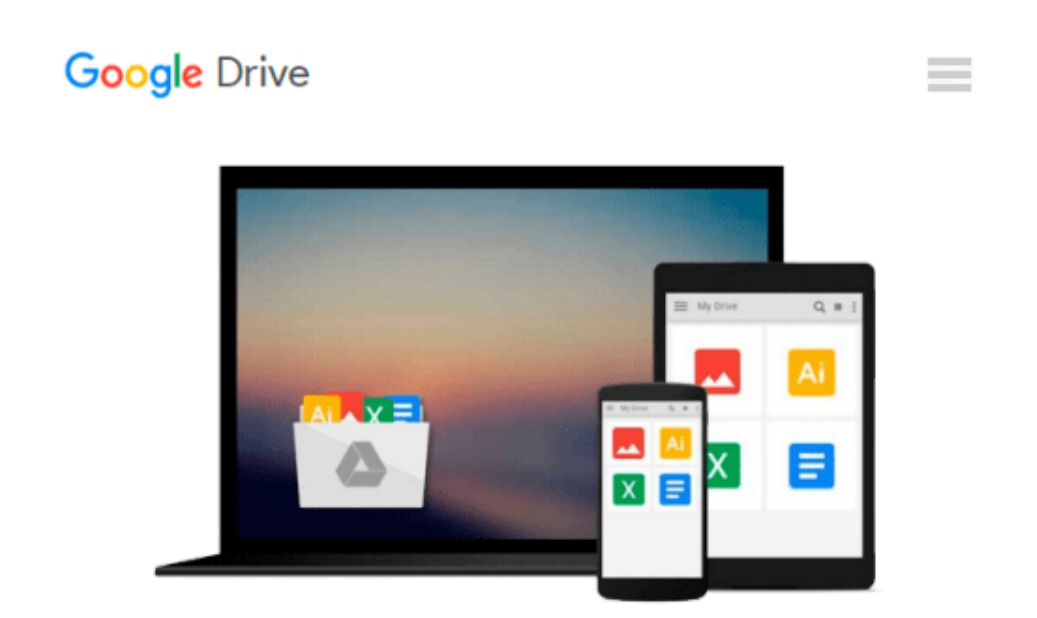

# **Getting Started in Computer Consulting (Getting Started In.....)**

*Peter Meyer*

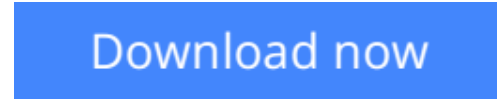

[Click here](http://toolbook.site/go/read.php?id=B003VIWZAG) if your download doesn"t start automatically

## **Getting Started in Computer Consulting (Getting Started In.....)**

Peter Meyer

#### **Getting Started in Computer Consulting (Getting Started In.....)** Peter Meyer

Written by an expert who has helped thousands of people nationwide find success as computer consultants, this is your complete guide to starting and managing a thriving computer and network consulting practice. From start-up costs to contract negotiation, from taxes to pricing and marketing, you get concise, straightforward advice and guidance on all the critical issues involved. And throughout the text you'll find candid accounts from seasoned computer consultants who share invaluable insights into all aspects of the business. You'll learn how to:

- \* Assess your strengths and zero in on your market niche
- \* Use proven, affordable marketing and sales techniques
- \* Decide when you need a broker and find one you can work with
- \* Set fees and negotiate contracts to your best advantage
- \* Bid on government contracts--and win
- \* Manage your time and workload for optimum satisfaction
- \* Choose and win the clients you want to work with
- \* Use the Internet to build your success

**L** [Download](http://toolbook.site/go/read.php?id=B003VIWZAG) [Getting Started in Computer Consulting \(Getting St ...pdf](http://toolbook.site/go/read.php?id=B003VIWZAG))

**[Read Online](http://toolbook.site/go/read.php?id=B003VIWZAG)** [Getting Started in Computer Consulting \(Getting ...pdf](http://toolbook.site/go/read.php?id=B003VIWZAG))

#### **Download and Read Free Online Getting Started in Computer Consulting (Getting Started In.....) Peter Meyer**

#### **From reader reviews:**

#### **Rubye Carter:**

What do you in relation to book? It is not important to you? Or just adding material when you require something to explain what yours problem? How about your extra time? Or are you busy particular person? If you don't have spare time to complete others business, it is gives you the sense of being bored faster. And you have time? What did you do? Every individual has many questions above. They must answer that question since just their can do which. It said that about guide. Book is familiar on every person. Yes, it is correct. Because start from on pre-school until university need this particular Getting Started in Computer Consulting (Getting Started In.....) to read.

#### **Geneva Ricks:**

This Getting Started in Computer Consulting (Getting Started In.....) book is absolutely not ordinary book, you have after that it the world is in your hands. The benefit you have by reading this book is definitely information inside this reserve incredible fresh, you will get facts which is getting deeper a person read a lot of information you will get. This specific Getting Started in Computer Consulting (Getting Started In.....) without we know teach the one who examining it become critical in pondering and analyzing. Don't possibly be worry Getting Started in Computer Consulting (Getting Started In.....) can bring any time you are and not make your case space or bookshelves' turn out to be full because you can have it within your lovely laptop even cellphone. This Getting Started in Computer Consulting (Getting Started In.....) having excellent arrangement in word in addition to layout, so you will not truly feel uninterested in reading.

#### **Brooks Davis:**

Reading a e-book can be one of a lot of activity that everyone in the world loves. Do you like reading book and so. There are a lot of reasons why people like it. First reading a book will give you a lot of new data. When you read a guide you will get new information mainly because book is one of various ways to share the information or their idea. Second, looking at a book will make an individual more imaginative. When you reading through a book especially hype book the author will bring one to imagine the story how the figures do it anything. Third, you could share your knowledge to other folks. When you read this Getting Started in Computer Consulting (Getting Started In.....), you are able to tells your family, friends along with soon about yours e-book. Your knowledge can inspire the others, make them reading a publication.

#### **Josephine Weeks:**

Do you like reading a reserve? Confuse to looking for your selected book? Or your book has been rare? Why so many issue for the book? But any people feel that they enjoy intended for reading. Some people likes studying, not only science book but also novel and Getting Started in Computer Consulting (Getting Started In.....) or others sources were given understanding for you. After you know how the fantastic a book, you feel desire to read more and more. Science book was created for teacher or maybe students especially. Those

publications are helping them to add their knowledge. In some other case, beside science guide, any other book likes Getting Started in Computer Consulting (Getting Started In.....) to make your spare time much more colorful. Many types of book like here.

## **Download and Read Online Getting Started in Computer Consulting (Getting Started In.....) Peter Meyer #7VGWOU8L3YF**

### **Read Getting Started in Computer Consulting (Getting Started In.....) by Peter Meyer for online ebook**

Getting Started in Computer Consulting (Getting Started In.....) by Peter Meyer Free PDF d0wnl0ad, audio books, books to read, good books to read, cheap books, good books, online books, books online, book reviews epub, read books online, books to read online, online library, greatbooks to read, PDF best books to read, top books to read Getting Started in Computer Consulting (Getting Started In.....) by Peter Meyer books to read online.

### **Online Getting Started in Computer Consulting (Getting Started In.....) by Peter Meyer ebook PDF download**

**Getting Started in Computer Consulting (Getting Started In.....) by Peter Meyer Doc**

**Getting Started in Computer Consulting (Getting Started In.....) by Peter Meyer Mobipocket**

**Getting Started in Computer Consulting (Getting Started In.....) by Peter Meyer EPub**